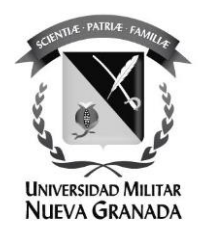

# **PROPUESTA PARA EL MEJORAMIENTO DE LA VÍA EL HATO-POTREROGRANDE UBICADA EN EL MUNICIPIO DE CHOACHÍ – CUNDINAMARCA**

## **PROPOSAL FOR THE IMPROVEMENT OF THE EL HATO-POTREROGRANDE ROAD LOCATED IN THE MUNICIPALITY OF CHOACHÍ – CUNDINAMARCA**

Viviam Alejandra Pardo Villalobos 3101598 Ingeniera Civil e Ingeniera Ambiental

Director trabajo de grado: Ing. Paula Colorado Ordoñez

**UNIVERSIDAD MILITAR NUEVA GRANADA ESPECIALIZACIÓN EN GEOMÁTICA DICIEMBRE DE 2022 BOGOTÁ-COLOMBIA**

# **PROPUESTA PARA EL MEJORAMIENTO DE LA VÍA EL HATO-POTREROGRANDE UBICADA EN EL MUNICIPIO DE CHOACHÍ – CUNDINAMARCA**

## **PROPOSAL FOR THE IMPROVEMENT OF THE EL HATO-POTREROGRANDE ROAD LOCATED IN THE MUNICIPALITY OF CHOACHÍ – CUNDINAMARCA**

Viviam Alejandra Pardo Villalobos Ingeniera Civil e Ingeniera Ambiental Universidad Militar Nueva Granada. Bogotá, Colombia [est.viviam.pardo@unimilitar.edu.co](mailto:est.viviam.pardo@unimilitar.edu.co)

#### **RESUMEN**

La vía El Hato-Potrerogrande hace parte de la infraestructura vial que conecta la cabecera municipal de Choachí (Cundinamarca) con la vereda de Potrerogrande, permitiendo la movilización de vehículos privados, motos, bicicletas, rutas escolares y vehículos de carga que transportan alimentos y flores.

A través del tiempo, en temporadas invernales la vía ha presentado problemas de conexión con la cabecera municipal; principalmente por deslizamiento en sus taludes y perdida de la banca de la superficie de rodadura, lo que desencadena una afectación a sus habitantes que se ven en la necesidad de tomar rutas más largas para llegar a sus destinos.

Dado lo anterior, en el presente trabajo se realizó una propuesta para el mejoramiento geométrico, por medio de la implementación de las curvas de nivel del Modelo Digital de elevación obtenido del satélite ALOS PALSAR con resolución de 12,5 m, obteniendo como resultado el diseño de 13 curvas circulares simples desde la vista de planta, 8 curvas horizontales y pendientes que no superan el 10%, armonizando la geometría con la forma natural del terreno y brindando comodidad y seguridad a los usuarios al cumplir con la norma colombiana.

Por medio de esta propuesta se brinda una solución desde el punto de vista geométrico de la vía, al mejorar las curvas y tramos rectos con los parámetros de diseño establecidos por el Instituto Nacional de Vías (INVIAS), se evitan cortes de taludes y estructuras de terraplenes inestables que son uno de los causantes de deslizamientos.

**Palabras Clave:** Curvas de nivel, diseño geométrico, modelo digital de elevación.

#### **ABSTRACT**

The El Hato-Potrerogrande road is part of the road infrastructure that connects the municipal capital of Choachí (Cundinamarca) with the sidewalk of Potrerogrande, allowing the mobilization of private vehicles, motorcycles, bicycles, school routes and freight vehicles that transport food and flowers.

Over time, during winter seasons, the road has presented problems of connection with the municipal seat, mainly due to slipping on its slopes and loss of the bench of the running surface, which triggers an impact on its inhabitants who find themselves in the need to take longer routes to reach their destinations.

Given the above, in this work a proposal was made for the geometric improvement, through the implementation of the level curves of the Digital Elevation Model obtained from the ALOS PALSAR satellite with a resolution of 12. 5 m, resulting in the design of 13 simple circular curves from the plan view, 8 horizontal curves and slopes that do not exceed 10%, harmonizing geometry with the natural shape of the terrain and providing comfort and security to users by complying with the Colombian standard.

This proposal provides a solution from the geometric point of view of the road, by improving the curves and straight sections with the design parameters established by the National Institute of Roads (INVIAS), it avoids slope cuts and unstable embankment structures that are one of the causes of landslides.

**Keywords:** Level curves, geometric design, digital elevation model.

#### **INTRODUCCIÓN**

La infraestructura vial de Colombia se encuentra compuesta por vías primarias, secundarias y terciarias. Las vías primarias están conformadas por troncales, transversales y por los accesos a las Capitales, este tipo de vías poseen una función fundamental para integrar las zonas de producción con el país e igualmente con las naciones aledañas. Las vías secundarias permiten la unión entre las cabeceras municipales y la red primaria; y las vías terciarias hacen referencia a la estructura que articula las cabeceras municipales con las zonas rurales (veredas), estas últimas cumplen un papel fundamental para la conexión de Colombia como lo establece el Instituto Nacional de Vías (INVIAS, 2008), ya que permiten el transporte de carga, pasajeros y la unión con las zonas más aisladas.

De acuerdo con un estudio realizado en el año 2019, las vías terciarías en Colombia se encuentran conformadas por 142.284 Km, donde el 96% se encuentran en muy malas condiciones, esta problemática confirma la necesidad de realizar un adecuado mantenimiento que sea duradero y que permita la movilidad de sus usuarios (Rodríguez Salcedo, 2022).

En este sentido, el sector de la ingeniería tiene la oportunidad de desempeñarse y resaltar con metodologías y tecnologías eficientes que aporten en la solución de la problemática vial en Colombia.

En los últimos años se ha empezado a utilizar técnicas de fotogrametría y fotointerpretación por medio de fotografías aéreas y terrestres que permiten realizar diseños preliminares, ejecutar y llevar el control de cada una de las etapas de las obras viales.

De este modo, el objetivo de este estudio es diseñar una propuesta para el mejoramiento geométrico de la vía El Hato – Potrerogrande ubicada en el municipio de Choachí – Cundinamarca, por medio de la implementación de las curvas de nivel del Modelo Digital de Elevación (DEM) obtenido del satélite ALOS PALSAR de resolución espacial de 12,5 metros, con el fin de brindar una solución alternativa a los problemas de movilidad que viven los habitantes de estas veredas en temporadas lluvia, donde ocasionalmente se presentan desprendimientos de los taludes o pérdida de la banca de la vía; desencadenando que los productos agrícolas de estas zonas no puedan llegar a sus destinos y evitando el paso de sus habitantes hacia la cabecera municipal.

### **1. MATERIALES Y MÉTODOS**

### **1.1Materiales:**

Los insumos empleados para el desarrollo del proyecto son:

- Cartografía base del Municipio de Choachí Cundinamarca
- Modelo Digital de Elevación (DEM) del satélite ALOS-PALSAR con resolución de 12,5 m por pixel.
- Curvas de nivel obtenidas del DEM del satélite ALOS PALSAR
- Red pasiva del IGAC

### **1.2. Metodología:**

La metodología propuesta en este proyecto está basada en el *manual de diseño geométrico de carretas* (INVIAS, 2008) para proyectos de mejoramiento de carreteras existentes.

A continuación, se presenta diagrama de la metodología utilizada en el proyecto *Propuesta para el mejoramiento de la vía El Hato – Potrerogrande ubicada en el municipio de Choachí – Cundinamarca.*

### **Figura 1.**

*Metodología*

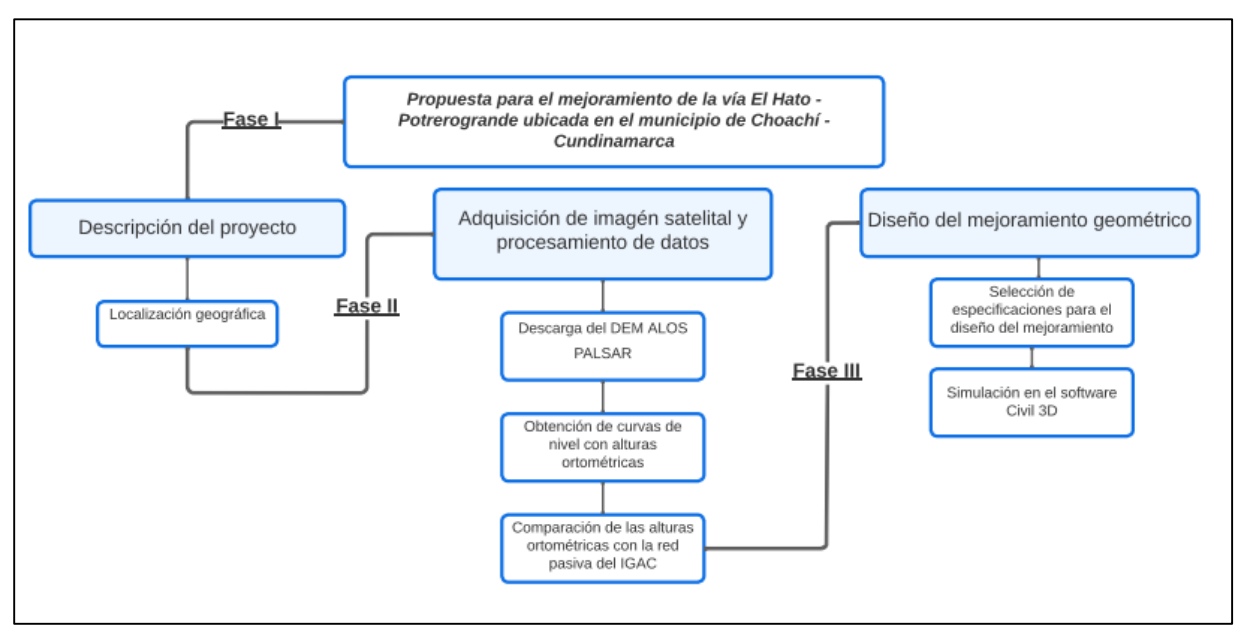

Fuente: Autoría propia, adaptado de INVIAS, 2008

### **1.2.1 FASE I: Descripción del proyecto**

### **Localización Geográfica**

La infraestructura vial estudiada en el presente proyecto se encuentra ubicada entre las veredas El Hato, Yerbabuena y Potrerogrande del municipio de Choachí-Cundinamarca, el cual se encuentra a una distancia aproximadamente de 42 Km del oriente de Bogotá y a una altura de 1942 msnm con una temperatura promedio anual de 18 °C (Alcaldía de Choachí, 2012).

A continuación, se presenta la ubicación geográfica del área de estudio:

### **Figura 2.**

*Ubicación geográfica*

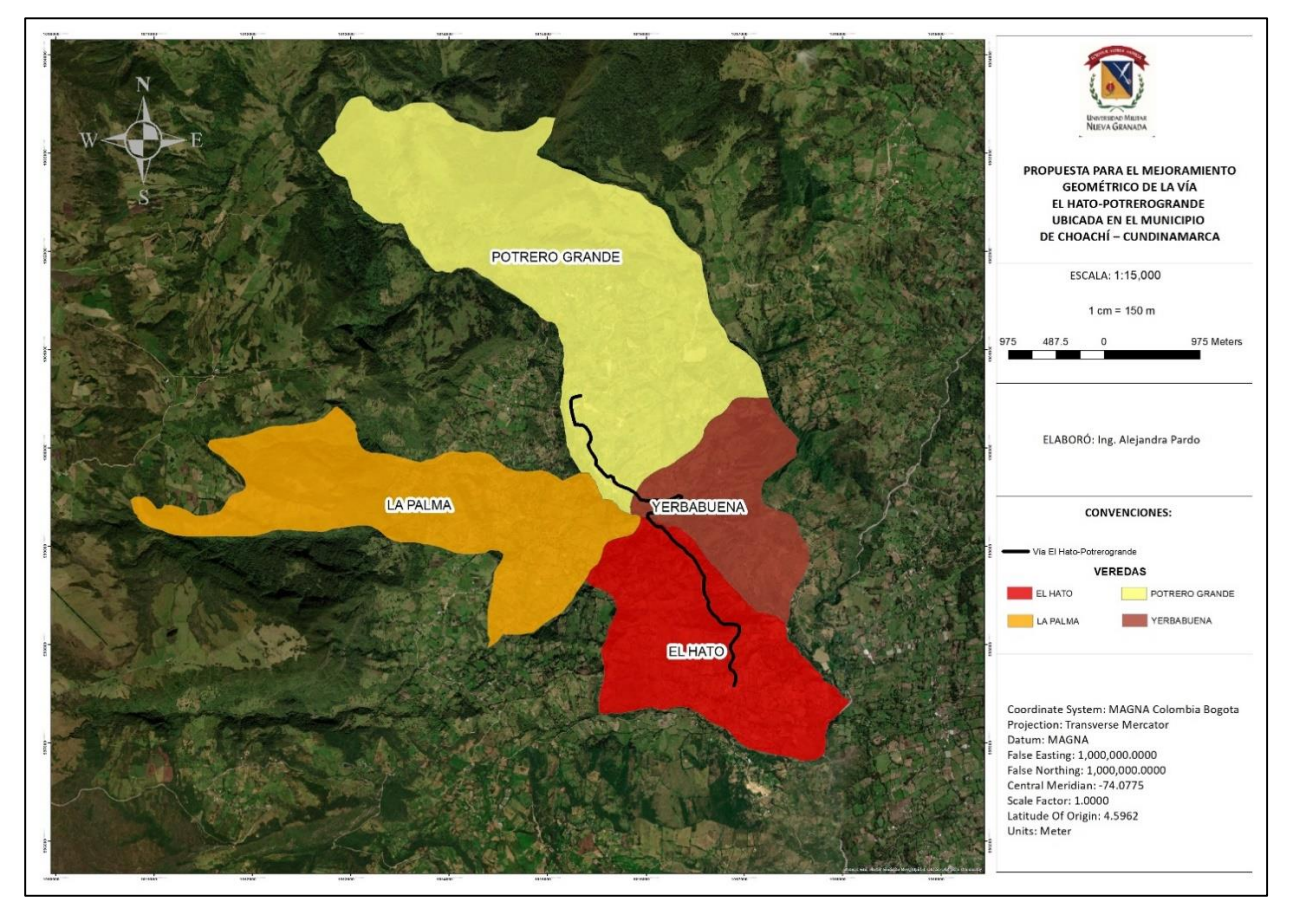

Fuente: Autoría propia, adaptado del software ArcMap

### **1.2.2 FASE II: Adquisición de imagen satelital y procesamiento de datos**

### **Descarga del DEM ALOS PALSAR**

El DEM ALOS PALSAR con precisión de 12.5 m se obtuvo de la página Alaska Satellite Facility (ASF), la cual opera el archivo de datos de Radar de Apertura Sintética (SAR) de la NASA. Este DEM tiene fecha del 30 de septiembre del año 2010, con una resolución espacial (GSD) de 12 m, cumpliendo con las especificaciones del INVIAS para el diseño geométrico de carreteras secundarias y terciarias.

### **Figura 3.**

*DEM ALOS PALSAR de 12.5 m*

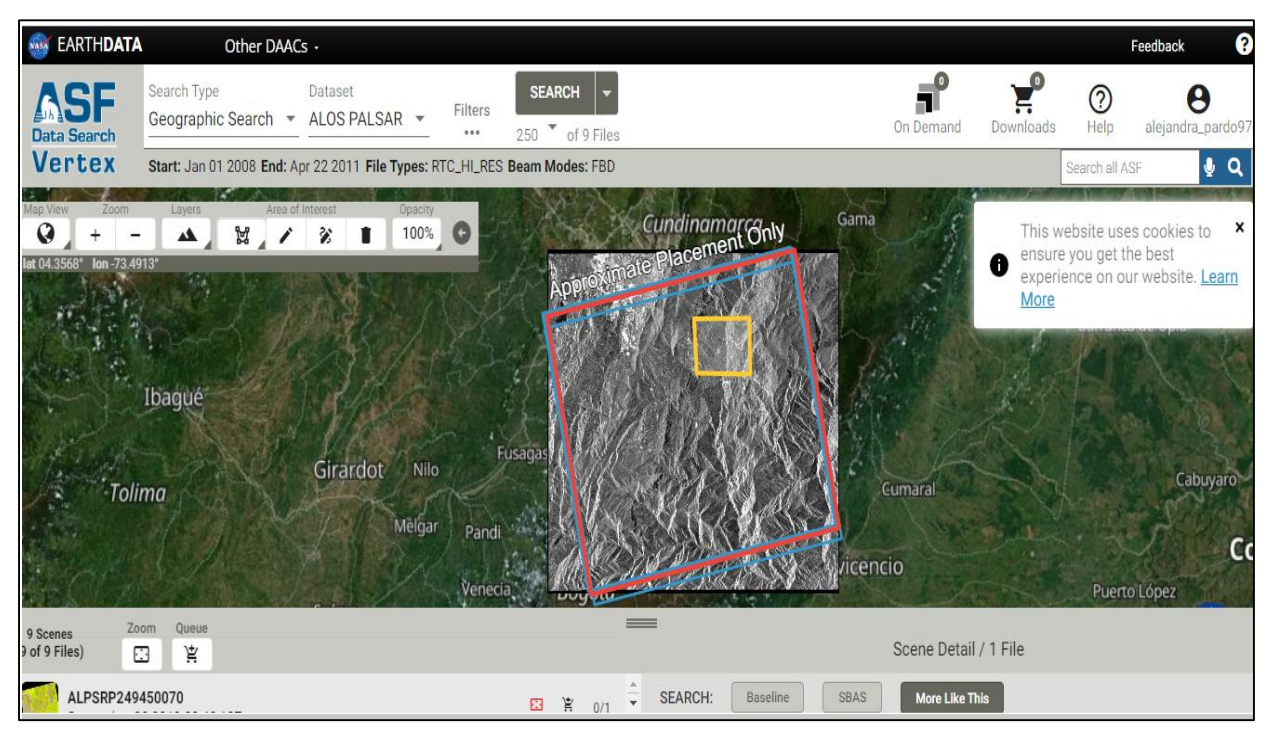

Fuente: Adaptado de Alaska Satelite Facility (2022)

### **Obtención de curvas de nivel con alturas ortométricas**

Por medio del software Global Mapper se generó una nube de puntos tipo LAS, convirtiendo el DEM que proviene en formato ráster a formato vectorial (Figura 4). Posteriormente en el Software Geographic Calculator se realizó la conversión de alturas elipsoidales, las cuales se encuentran en el datum global (WGS 84) a alturas ortométricas que se encuentran en el datum de la carta actualmente usado en Colombia.

A continuación, se presenta la nube de puntos obtenida en el software Global Mapper.

### **Figura 4.**

*Nube de puntos tipo LAS*

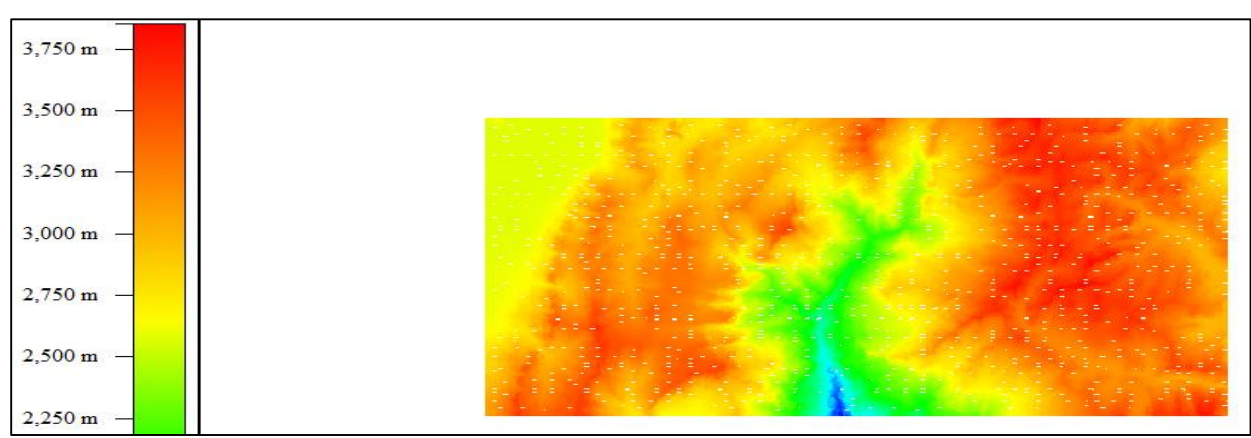

Fuente: Autoría propia, adoptado del software Global Mapper

Finalmente, en el software Global Mapper se obtienen las curvas de nivel cada 10 m, cumpliendo con las especificaciones del Manual de Diseño Geométrico de Carreteras del INVIAS.

A continuación, se presentan las curvas del nivel obtenidas del DEM en el programa Global Mapper.

### **Figura 5.**

*Curvas de nivel obtenidas del DEM* 

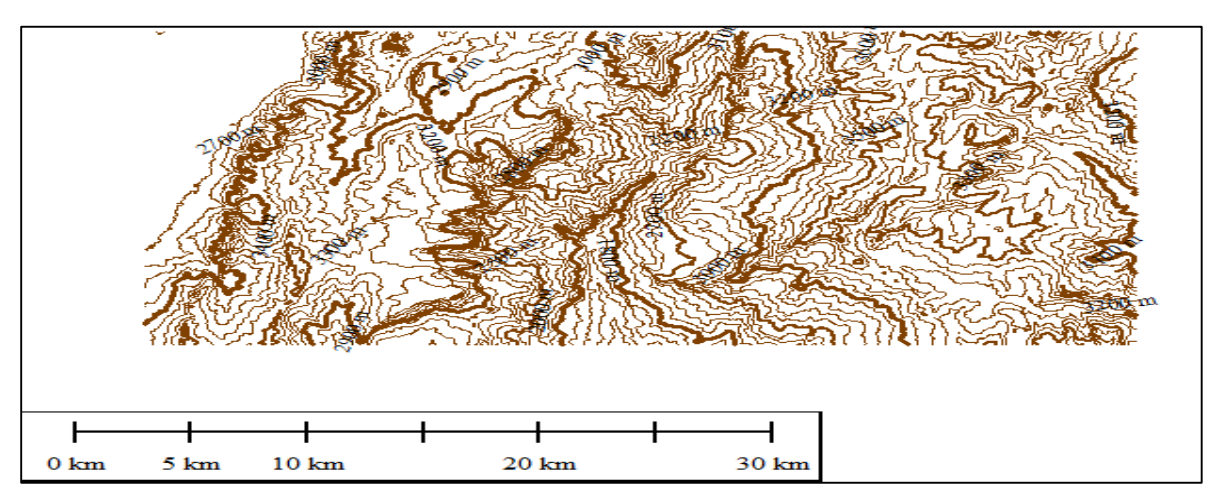

Fuente: Autoría propia, adoptado del software Global Mapper

#### **Comparación de alturas ortométricas con la red pasiva del IGAC**

La red pasiva del Instituto Geográfico Agustín Codazzi (IGAC), está conformada por pilastras materializadas en concreto que tienen datos oficiales de las alturas ortométricas y elipsoidales de puntos definidos en el territorio colombiano. Por esta razón se realizó una comparación entre las curvas de nivel obtenidas del DEM ALOS PALSAR y el shapefile de la red pasiva del IGAC, donde se obtuvo que no hay diferencias mayores a 3 m, siendo este archivo apto para la modelación del mejoramiento geométrico de carreteras existentes.

#### **1.2.3 FASE III: Diseño del mejoramiento geométrico**

#### **Selección de especificaciones para el diseño del mejoramiento**

Este ítem se llevó a cabo siguiendo los parámetros del Manual de diseño geométrico del INVIAS, con el fin de garantizar una longitud de curva mínima (150 m), entretangencias mínimas (56 m en curvas de diferentes sentidos) y máximas (600 m) y peraltes máximos del 6% que pertenecen a vías secundarias y terciarias, con un bombeo del 2%.

#### **Simulación en el Software Civil 3D**

La simulación realizada en el software AutoCAD Civil 3D inició con la creación de la superficie en 3D, utilizando como insumo las curvas de nivel obtenidas en la Fase II con el fin de visualizar la topografía del terreno; posteriormente se creó el alineamiento con los puntos de dos tangentes que forman el empalme, denominados como PI y los elementos de cada una de las curvas. Una vez culminados estos pasos y verificando el cumplimiento de cada uno de los elementos geométricos de las curvas con el Manual de Diseño Geométrico de Carreteras, se inició la creación del perfil y la rasante de la vía, donde se garantizó una pendiente máxima del 8%.

A continuación, se realizó el ensamblaje en el software de la sección transversal, dónde se contempló la berma, la cuneta y una estructura de pavimento flexible de cuatro capas: subbase de 30 cm, base granular de 25 cm, base asfáltica de 10 cm y rodadura de 10 cm de espesor. Con esta estructura se generaron cortes cada 10 m para visualizar los peraltes, volúmenes de cortes y rellenos.

#### **2. RESULTADOS Y DISCUSIONES**

#### **2.1 Diseño geométrico en planta**

El diseño geométrico en planta se basa en los cálculos de curvas, entretangencias, radios y pendientes del libro *Diseño geométrico de carreteras* de Cárdenas Grisales (2013) y el *Manual de diseño geométrico* del INVIAS (2008), entidad encargada de la regulación y supervisión de las vías en Colombia.

Este alineamiento horizontal está compuesto por 4,3 Km de longitud donde se unen la línea preliminar y 13 curvas circulares que permiten una transición agradable y segura al pasar de tramos curvos a tramos rectos. Para este diseño se contempló una velocidad de diseño de 40 km/h que corresponde a la velocidad para una vía terciaría con topografía ondulada y terreno montañoso.

En estudios como *diseño geométrico de vías* de Agudelo Ospina (2002), se resalta que el diseño geométrico en planta debe obtener como resultado, además de vías seguras y cómodas; cortes y rellenos que no sean excesivos, con el fin de minimizar los costos y evitar inestabilidades del terreno. Por otra parte, en este estudio, la velocidad de diseño para vías terciarias concuerda con la velocidad establecida por el INVIAS para terrenos planos, ondulados, montañosos o escarpados (40 km/h).

A continuación, se presenta la propuesta de diseño geométrico en planta para el mejoramiento de la vía El Hato – Potrerogrande.

### **Figura 6.**

*Diseño geométrico en planta*

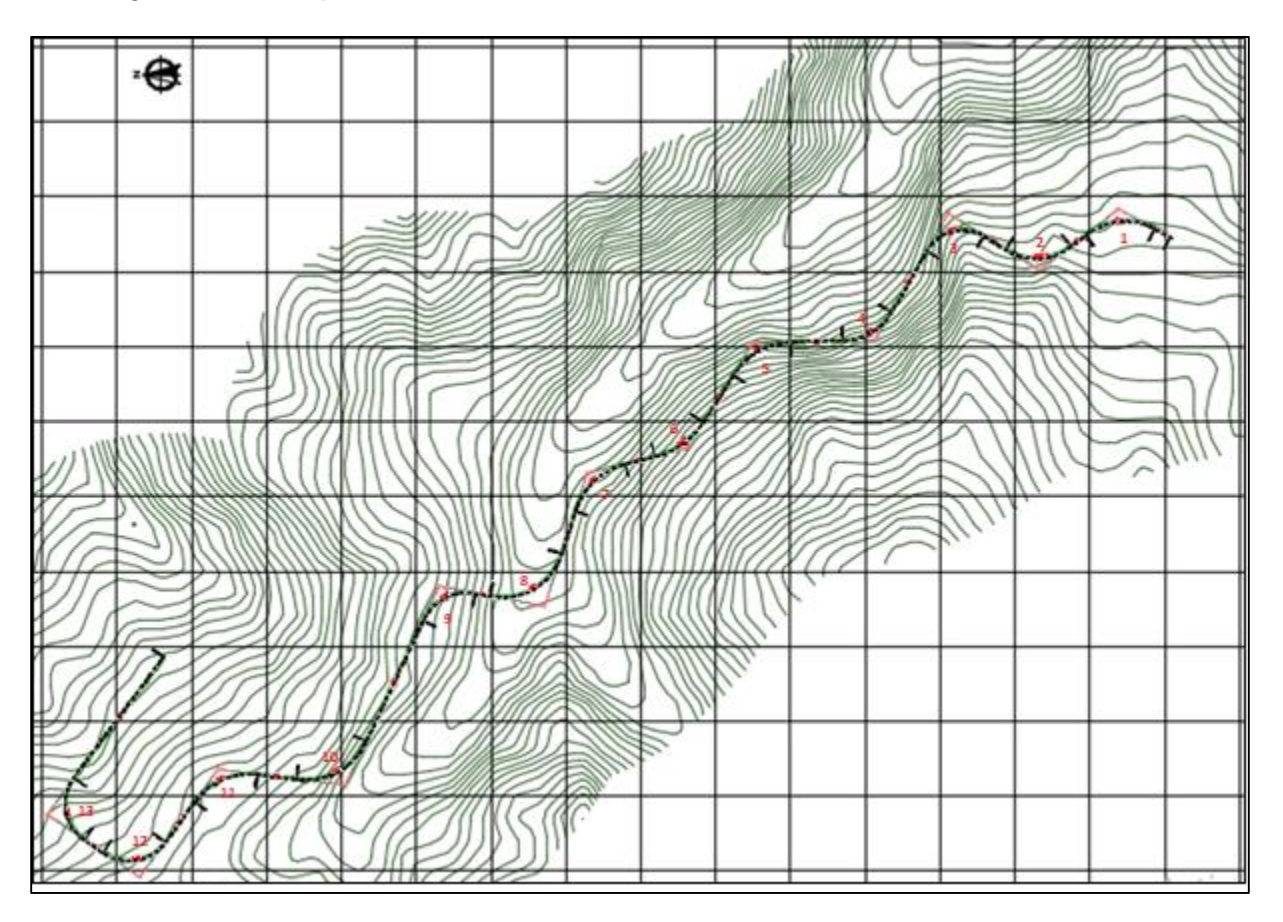

Fuente: Autoría propia, adaptado en el software Civil 3D

### **2.1.2 Radios de las curvas circulares simples**

El cálculo de los radios para las 13 curvas circulares simples contempladas en la propuesta para el mejoramiento de la vía El Hato – Potrerogrande garantizan una longitud mínima de las curvas de 150 m (parámetro estándar) y entretangencias mínimas de 55.5 m.

Adicional, los radios calculados son mayores al radio mínimo permitido por el INVIAS; para velocidades de diseño de 40 Km/h y peraltes de 6% (peralte permitido para vías terciarias), el radio mínimo que garantiza seguridad a los usuarios es de 45m

En la tabla 1, se presentan los elementos y la longitud de cada uno de ellos (curvas y entretangencias), el parámetro de restricción, el radio de cada una de las curvas circulares simples, la abscisa inicial y la abscisa final de cada uno de los elementos.

#### **Tabla 1.**

*Radios de las curvas circulares simples*

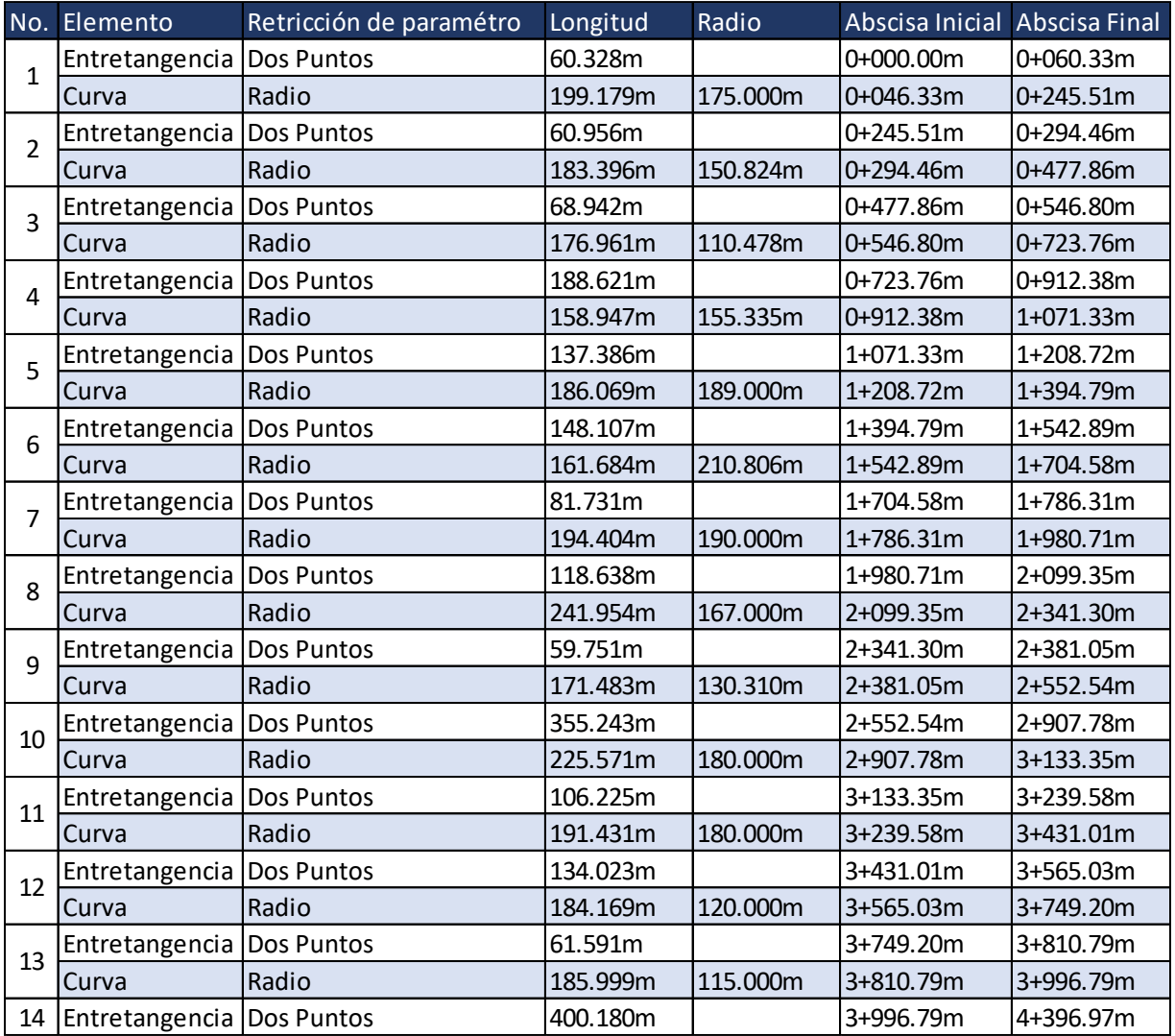

Fuente: Autoría propia

### **2.1.3 Diseño geométrico en perfil**

El perfil longitudinal del proyecto representa cada una de las alturas en los diferentes puntos del abscisado, la longitud total de la vía y las curvas horizontales del alineamiento vertical. Este diseño permite que el usuario tenga una transición segura y cómoda al pasar por cada una de las *pendientes.* 

A continuación, se presenta el perfil longitudinal para la propuesta de mejoramiento de la vía El Hato – Potrerogrande, el color verde representa el volumen de tierra que es necesario rellenar por medio de una estructura de terraplén y el color rojo representa el volumen de tierra que es necesario cortar y posteriormente estabilizar sus taludes.

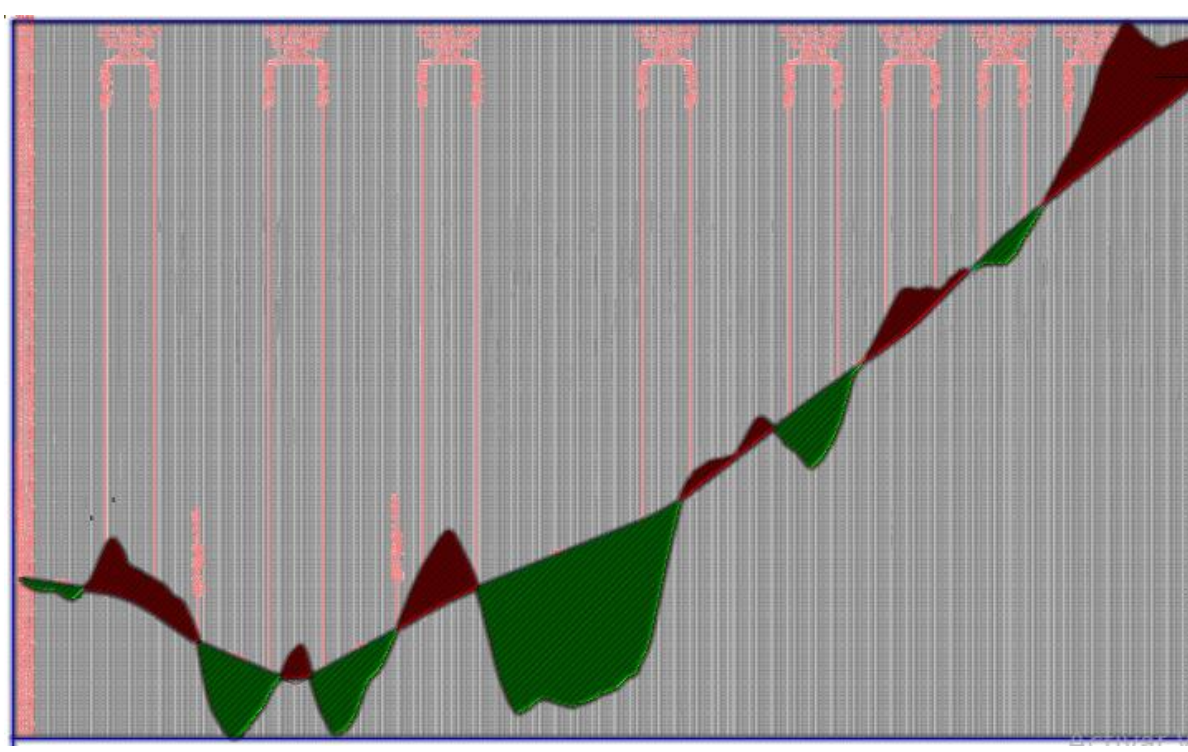

### **Figura 7**

*Perfil longitudinal*

Fuente: Autoría propia, adoptado del software Civil 3D

Las pendientes de los tramos rectos representan la cantidad de metros de ascenso o descenso por cada metro recorrido horizontalmente en la vía. Según el *Manual de Diseño Geométrico* del INVIAS, la pendiente mínima permitida es del 0,3%, la cual garantiza el adecuado escurrimiento de las aguas lluvias en la superficie de la vía y el correcto funcionamiento de las cunetas. Para esta propuesta de mejoramiento se obtuvo una pendiente mínima de 1,49%, cumpliendo con las especificaciones de diseño del INVIAS.

Por otro lado, la pendiente máxima permitida en vías terciarias es del 10%, el cual garantiza que al transitar por pendientes negativas los vehículos no van a obtener un impulso adicional y al transitar por pendientes positivas el peso de los vehículos no se va a oponer a su movimiento. Para esta propuesta de mejoramiento se obtuvo una pendiente máxima de 9,99%, sin sobrepasar las especificaciones del INVIAS.

En los tramos rectos, se diseñaron curvas verticales simétricas (5 curvas cóncavas y 3 curvas convexas) que brindan una operación cómoda y segura para los usuarios de la vía.

Según el estudio *diseño geométrico de vías* de Agudelo Ospina (2002), los elementos que contemplan el diseño geométrico en perfil garantizan suficiente seguridad en términos de distancias de visibilidad, adicional se contempla que, para obtener dichos parámetros de seguridad, las pendientes máximas para vías terciarias y velocidad de diseño de 40 km/h no deben sobrepasar el 11%.

#### **2.1.4 Sección transversal**

La sección transversal generada para la propuesta de mejoramiento de la vía El Hato – Potrerogrande se realizó en el software de ingeniería AutoCAD Civil 3D, como se identifica a continuación.

#### **Figura 6.**

*Diseño geométrico en planta*

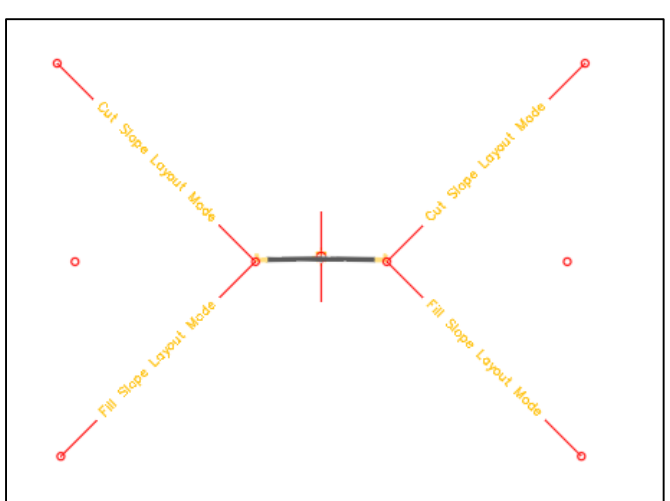

Fuente: Autoría propia, adaptado en el software Civil 3D

Esta sección transversal cuenta con dos carriles, cada uno de 3 metros, bombeo del 2% para garantizar el deslizamiento del agua lluvia sobre la superficie de rodamiento; talud 1:1 y bermas a lado y lado de la calzada.

La sección transversal de la calzada se diseñó con una estructura de pavimento flexible, conformada por: rodadura (5 cm), base asfáltica (10 cm), base granular (25 cm) y subbase granular (30 cm).

Estas dimensiones pertenecen a una estructura típica para transito liviano; sin embargo, para generar una sección transversal con su respectivo dimensionamiento y espesor es necesario realizar estudios hidrológicos para analizar los drenajes naturales del área de estudio, laboratorios de suelos y estudios geotécnicos con el fin de conocer la capacidad de carga del suelo.

En el estudio de *diseño geométrico de vías* de Jhon Jairo Agudelo Ospina (2002), se destaca que la sección transversal de una vía puede ser cambiante a lo largo del proyecto dependiendo de aspecto tales como: la compra de predios, el tipo de materiales a emplear, los diversos estudios específicos y la disponibilidad de recursos económicos.

#### **3. CONCLUSIONES**

La vía El Hato – Potrerogrande, es una vía terciaria que permite el intercambio comercial de los productos cultivados en esta región (flores y hortalizas) y el desplazamiento de sus habitantes hacia la cabecera municipal; al ser una vía destapada, que fue construida por la necesidad de sus habitantes, sin implementar estudios de diseños de carreteras, ha estado expuesta principalmente en temporadas de lluvia a deslizamientos y perdida de banca. Por esta razón la propuesta planteada en el presente proyecto brinda una solución desde el punto de vista geométrico de la vía, para mejorar sus curvas y tramos rectos, evitando cortes y rellenos del terreno en lugares inapropiados y cumpliendo con la norma de diseño geométrico del INVIAS.

Esta propuesta cuenta con 13 curvas circulares simples, 8 curvas horizontales, entretangencias que no sobrepasan los 400 m y pendientes que se encuentran entre el 1 y 10%, garantizando una estructura vial cómoda y segura para los usuarios y el cumplimiento con la norma colombiana.

15

Por otro lado, la velocidad de diseño de 40 km/h satisface a casi todos los conductores, prestando un servicio de manera segura y económica. Es importante destacar que solo pequeños porcentajes de usuarios viajan a muy altas velocidades y no es económicamente posible realizar diseños para ellos.

Finalmente, el DEM obtenido del satélite ALOS PALSAR con una precisión de 12.5 m brinda un insumo acertado en términos de alturas, al ser comparado con la red pasiva del Instituto Geográfico Agustín Codazzi, no presenta una diferencia mayor de 3 m, generando un archivo apto para la propuesta de diseño geométrico.

#### **REFERENCIAS**

Agudelo Ospina, J. J. (2002). *Diseño geométrico de vías. Ajustado al Manual Colombiano*. Universidad Nacional de Colombia. https://sjnavarro.files.wordpress.com/2011/08/disec3b1o-geomc3a9trico-devc3adas-john-jairo-agudelo.pdf

- Alcaldía de Choachí (2022, 27de noviembre). *Acuerdo 005 DE 2000*. http://www.choachicundinamarca.gov.co/normatividad/acuerdo-005--de-2000
- *ASF data search*. (s.f).

https://search.asf.alaska.edu/#/?dataset=ALOS&productTypes=RTC\_HI\_RES&b eamModes=FBD&start=2008-01-01T05:00:00Z&end=2011-04- 22T04:59:59Z&resultsLoaded=true&zoom=9.333&center=-74.383,4.324&granule=ALPSRP249450070- RTC\_HI\_RES&polygon=POLYGON((-73.9848%204.4819,-73.8589%204.4791,- 73.8616%204.5818,-73.9913%204.5807,-73.9848%204.4819))

Cárdenas Grisales, J. (2013). *Diseño geometrico de carretera*. Studocu; ECOE Ediciones. https://www.studocu.com/co/document/universidad-denarino/ingenieria-agroindustrial/diseno-geometrico-de-carretera/4677046

Instituto Nacional de Vías [INVIAS]. (2008). *Manual de diseño geométrico de carreteras*.

- Instituto Geográfico Agustín Codazzi [IGAC] (2015). *Red pasiva MAGNA-SIRGAS*. https://www.igac.gov.co/es/contenido/areas-estrategicas/red-pasiva-magnasirgas
- Rodríguez Salcedo, C. (2019). *Del total de la red vial terciaria con la que cuenta Colombia, 96% está en mal estado*. Diario La República. https://www.larepublica.co/infraestructura/del-total-de-la-red-vial-terciaria-con-laque-cuenta-colombia-96-esta-en-mal-estado-2828335#:~:text=INICIAR%20SESI%C3%93N-